# Conversion de Nombres en Divers Formats (A)

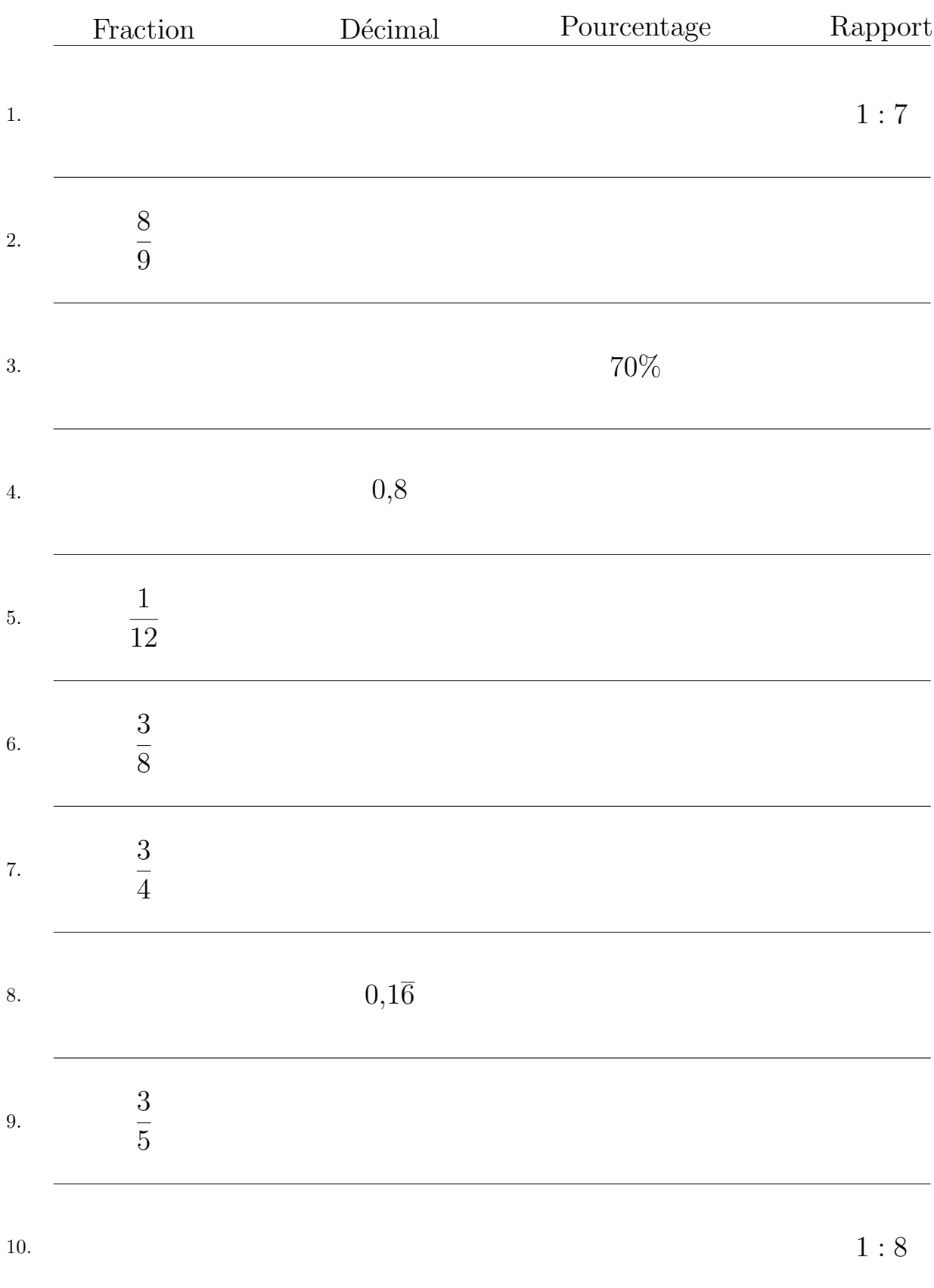

## Conversion de Nombres en Divers Formats (A) Réponses

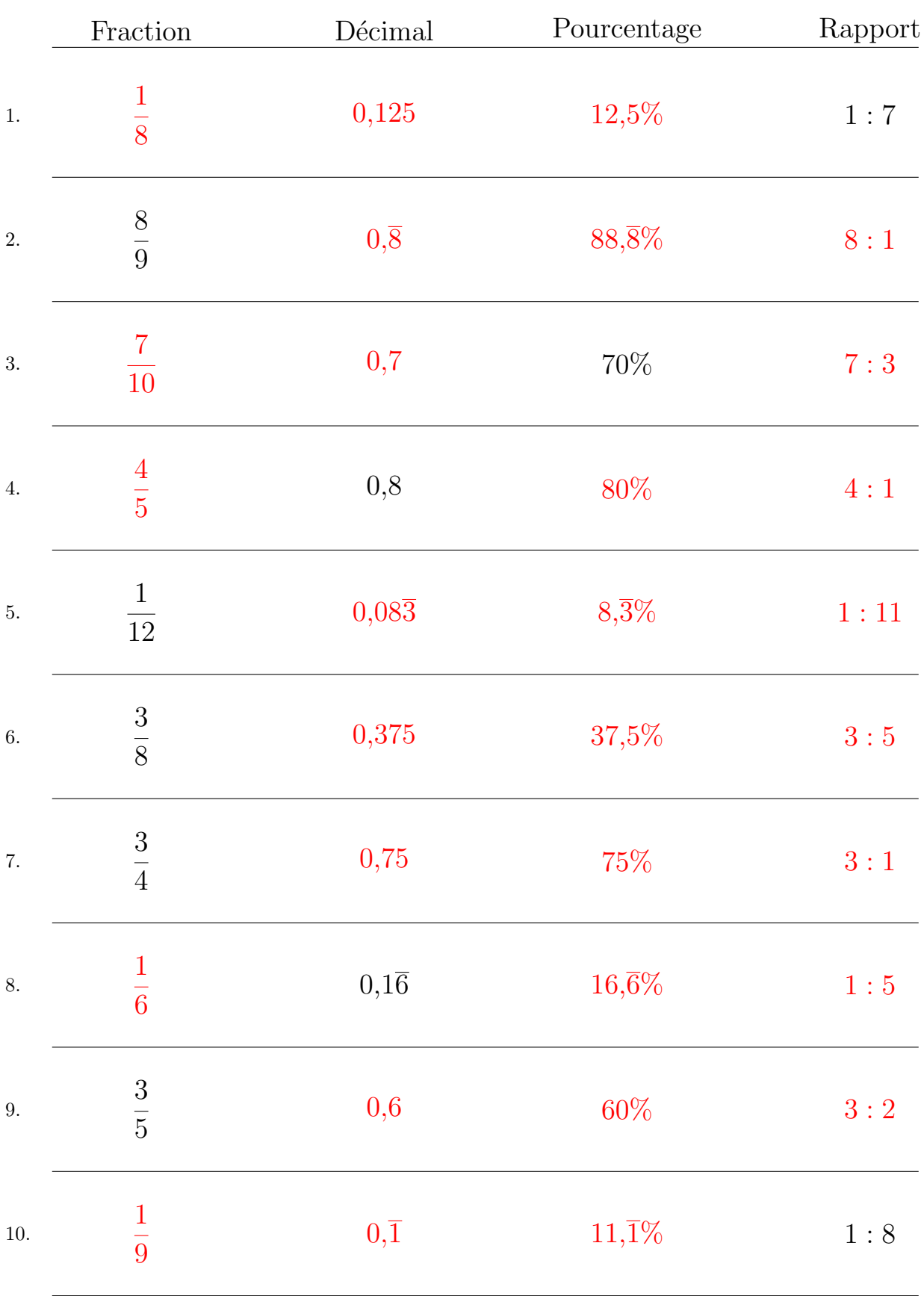

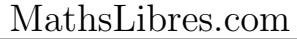

# Conversion de Nombres en Divers Formats (B)

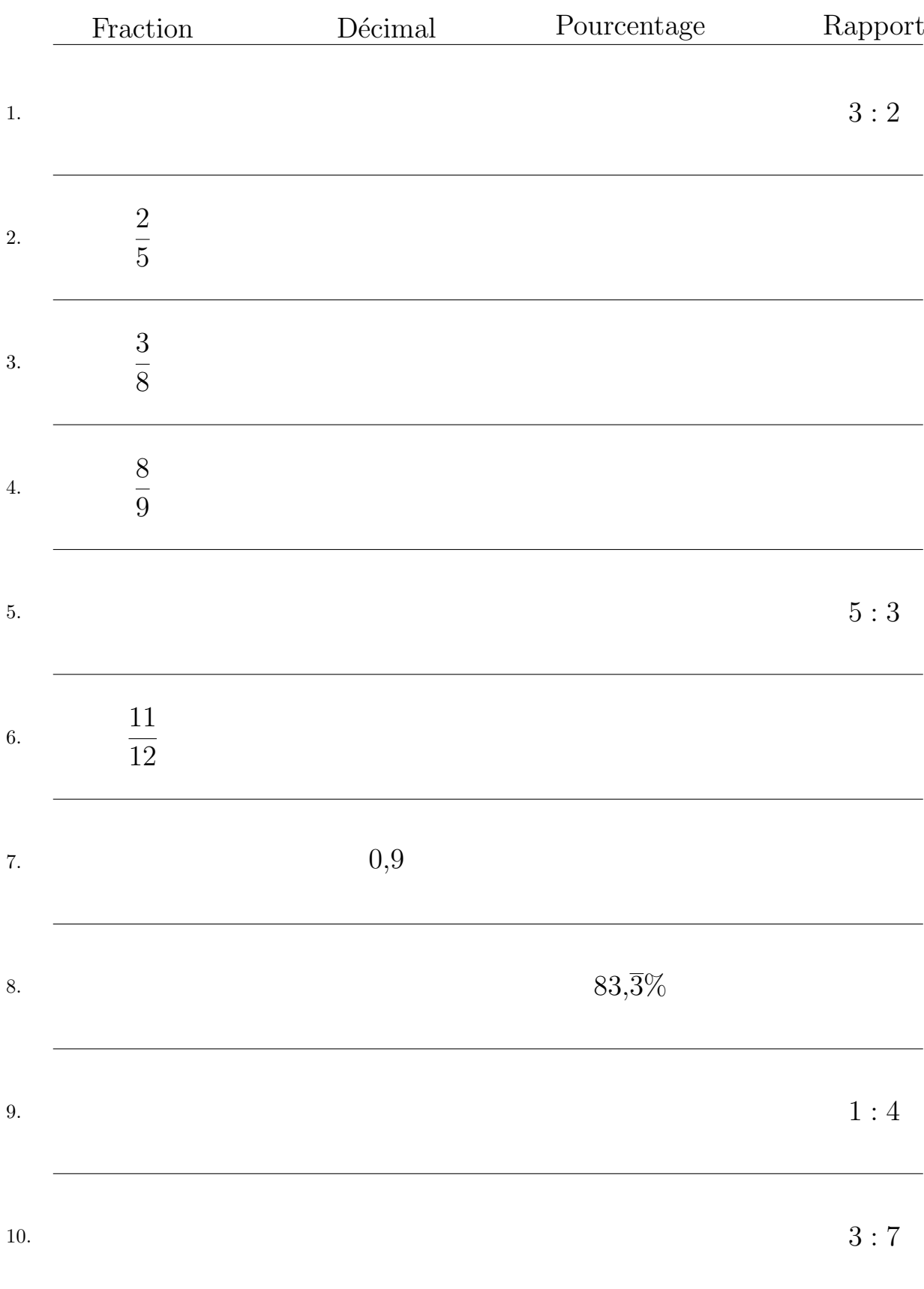

# Conversion de Nombres en Divers Formats (B) Réponses

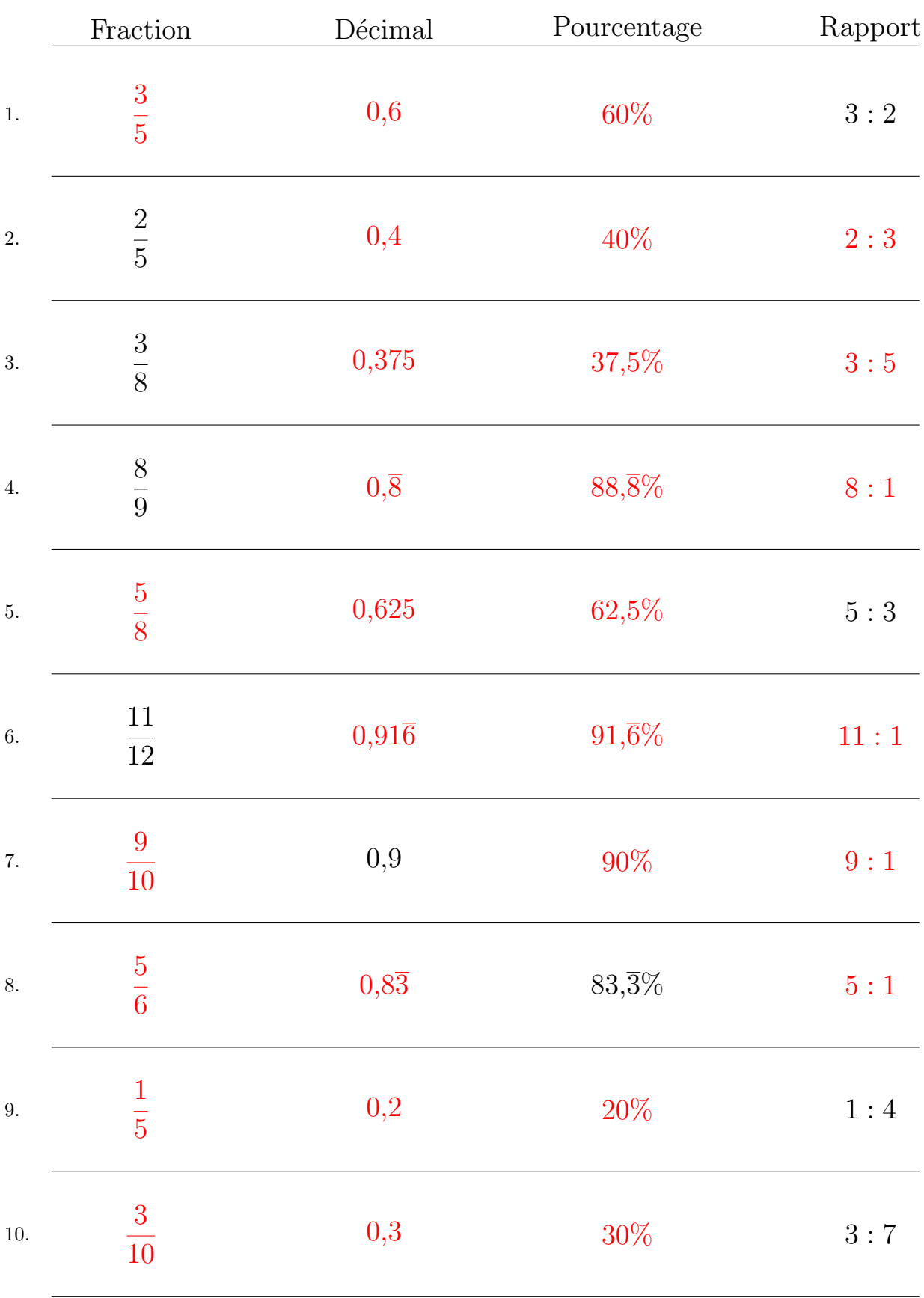

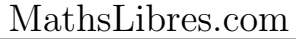

## Conversion de Nombres en Divers Formats (C)

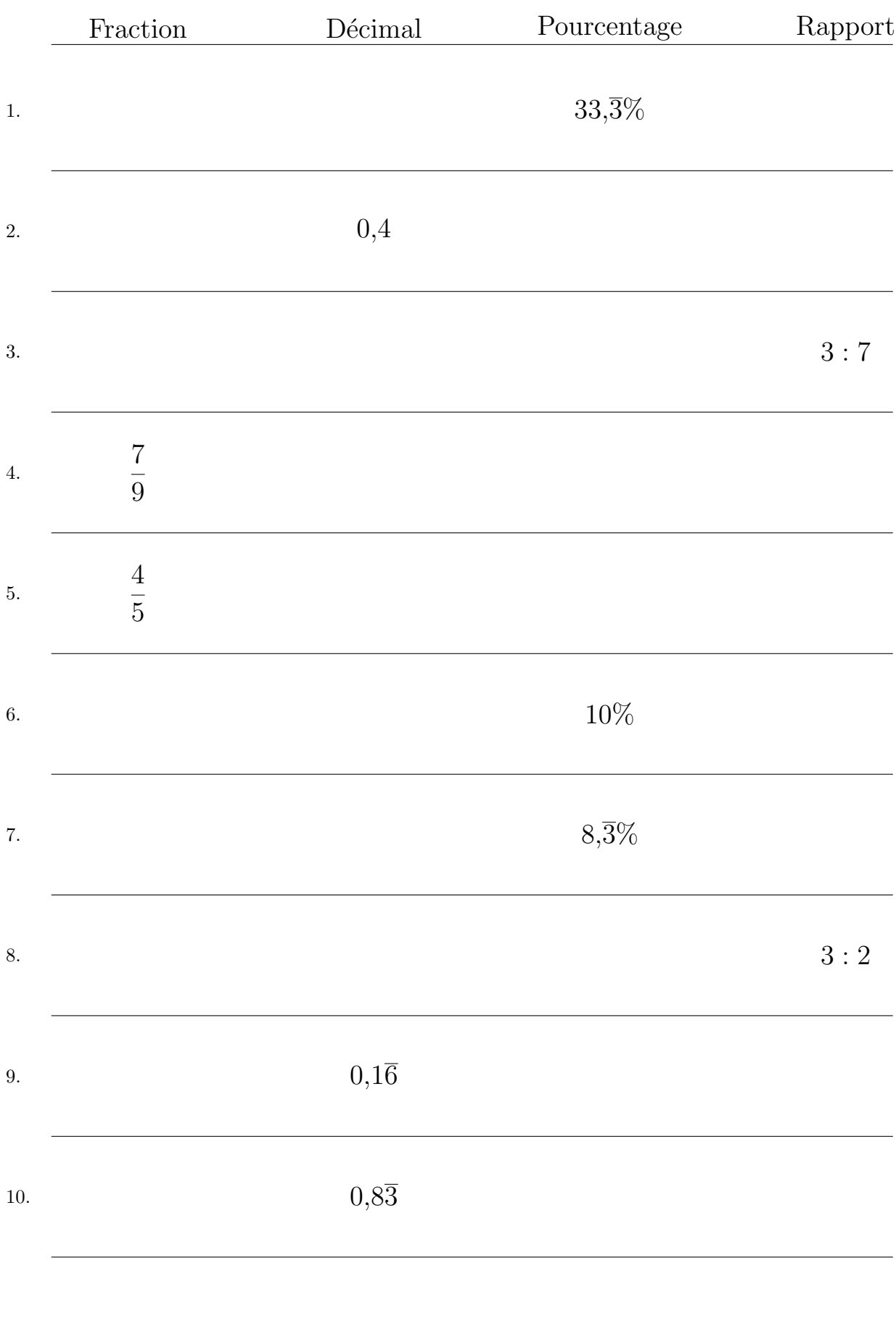

#### Remplissez l'espace vide par la valeur manquante.

# Conversion de Nombres en Divers Formats (C) Réponses

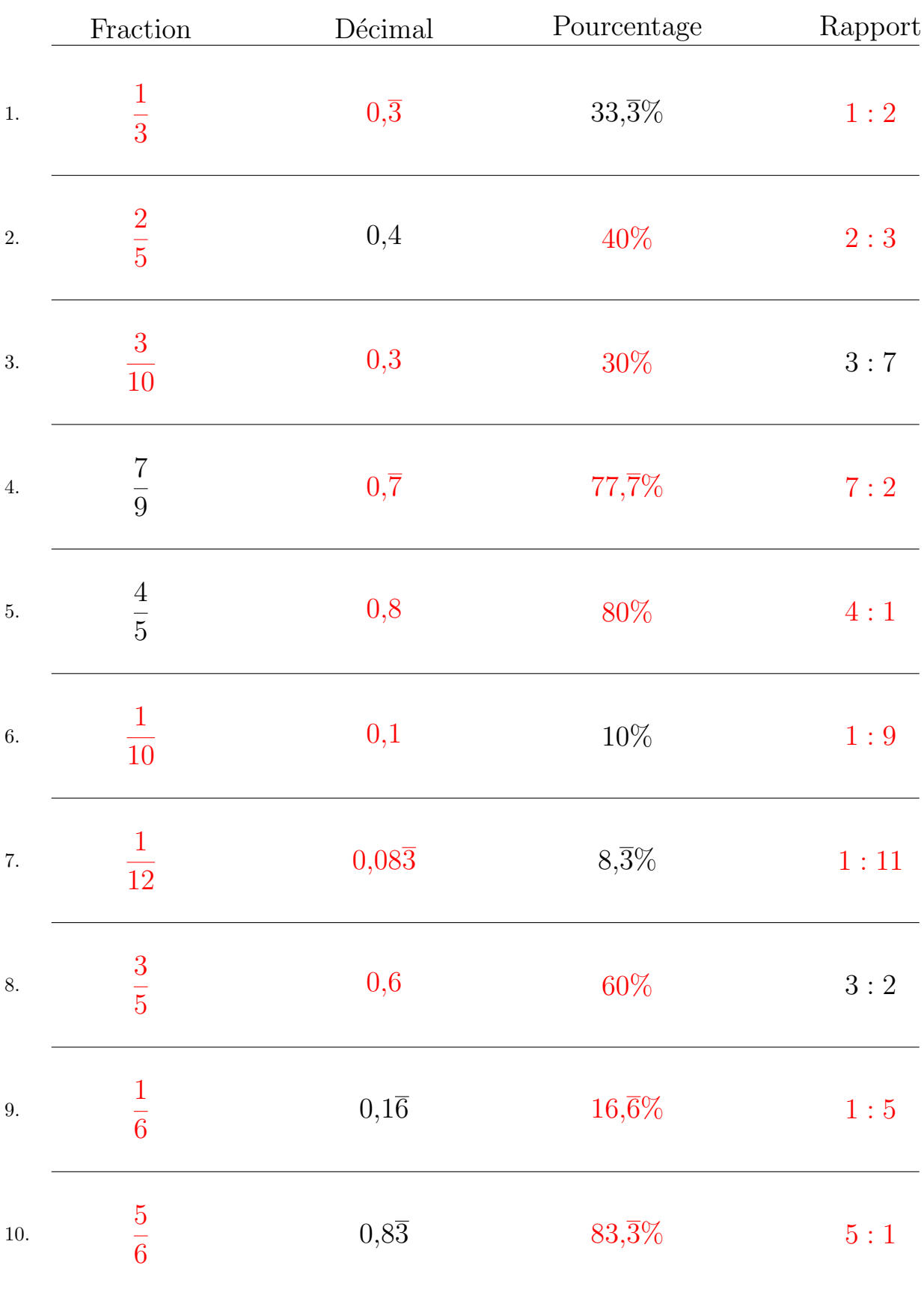

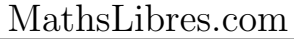

# Conversion de Nombres en Divers Formats (D)

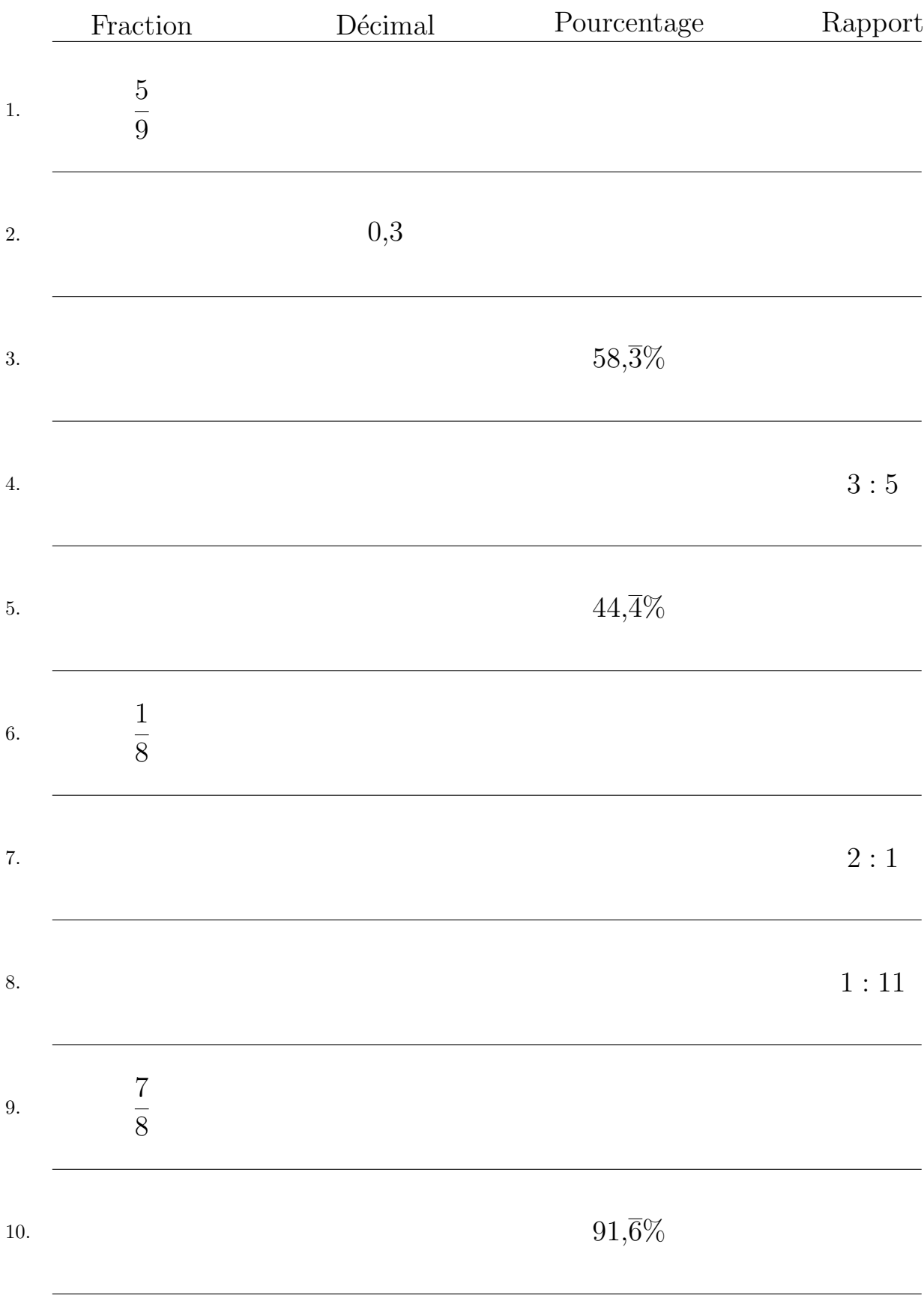

#### Remplissez l'espace vide par la valeur manquante.

## Conversion de Nombres en Divers Formats (D) Réponses

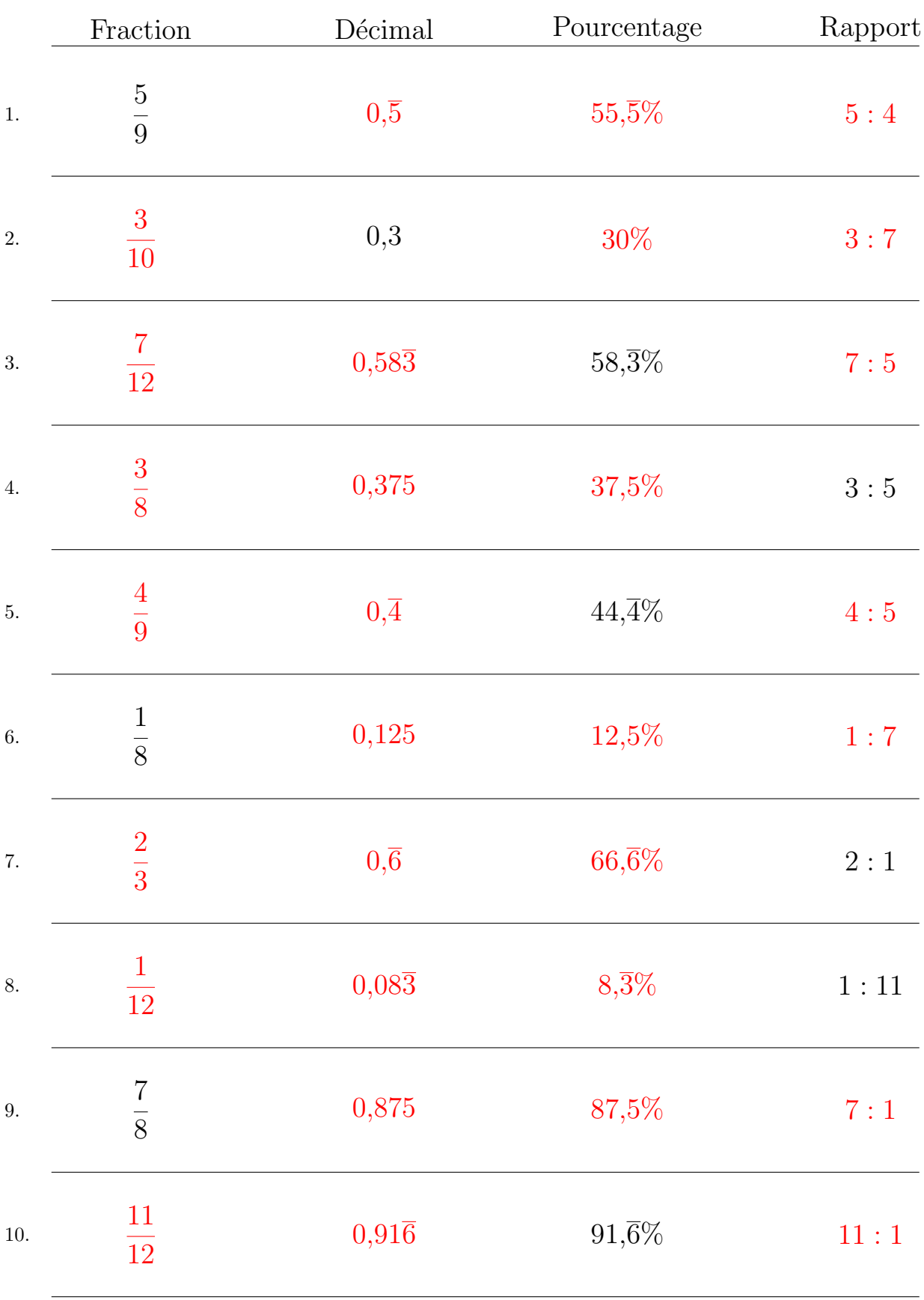

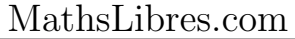

# Conversion de Nombres en Divers Formats (E)

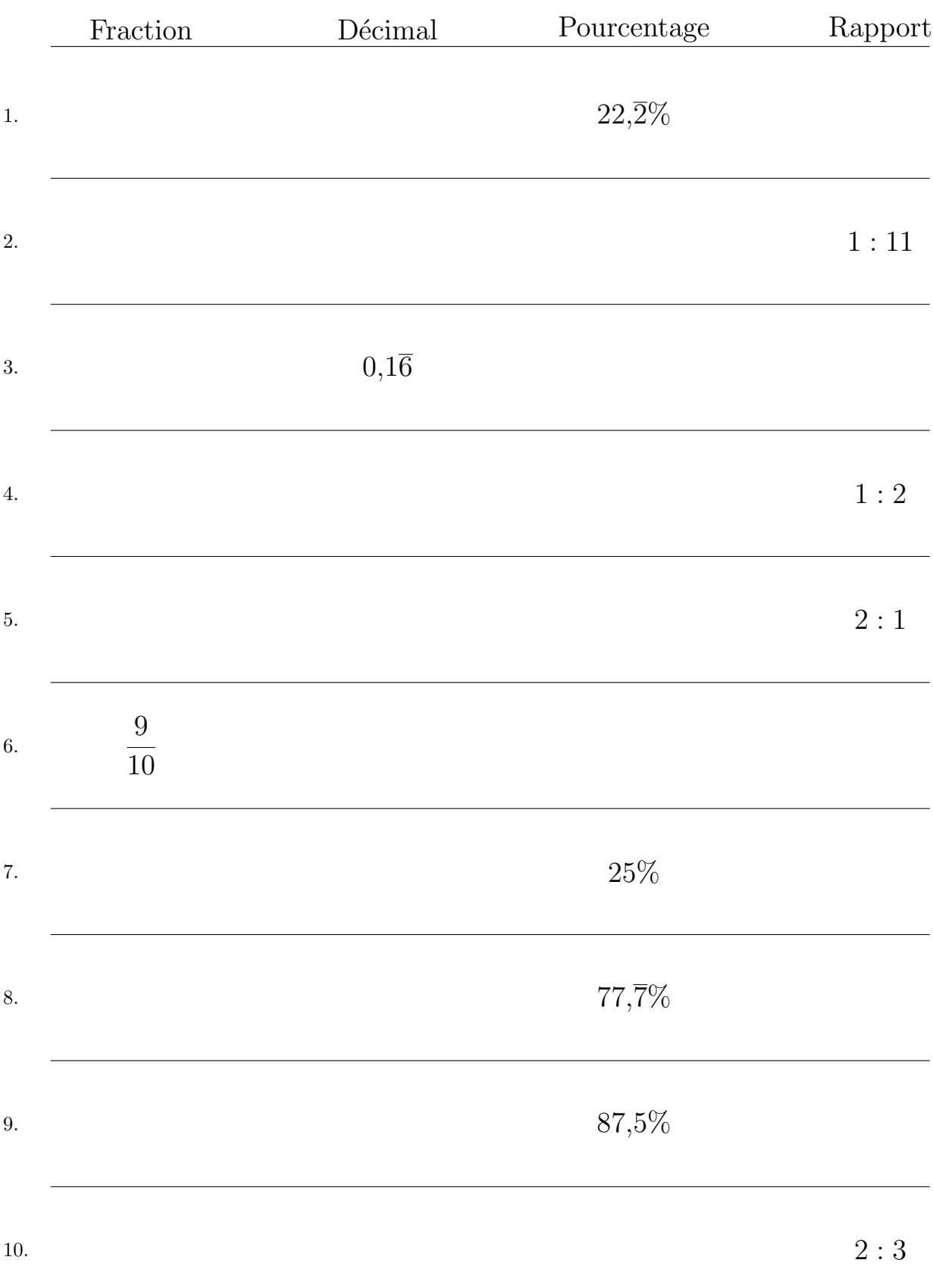

# Conversion de Nombres en Divers Formats (E) Réponses

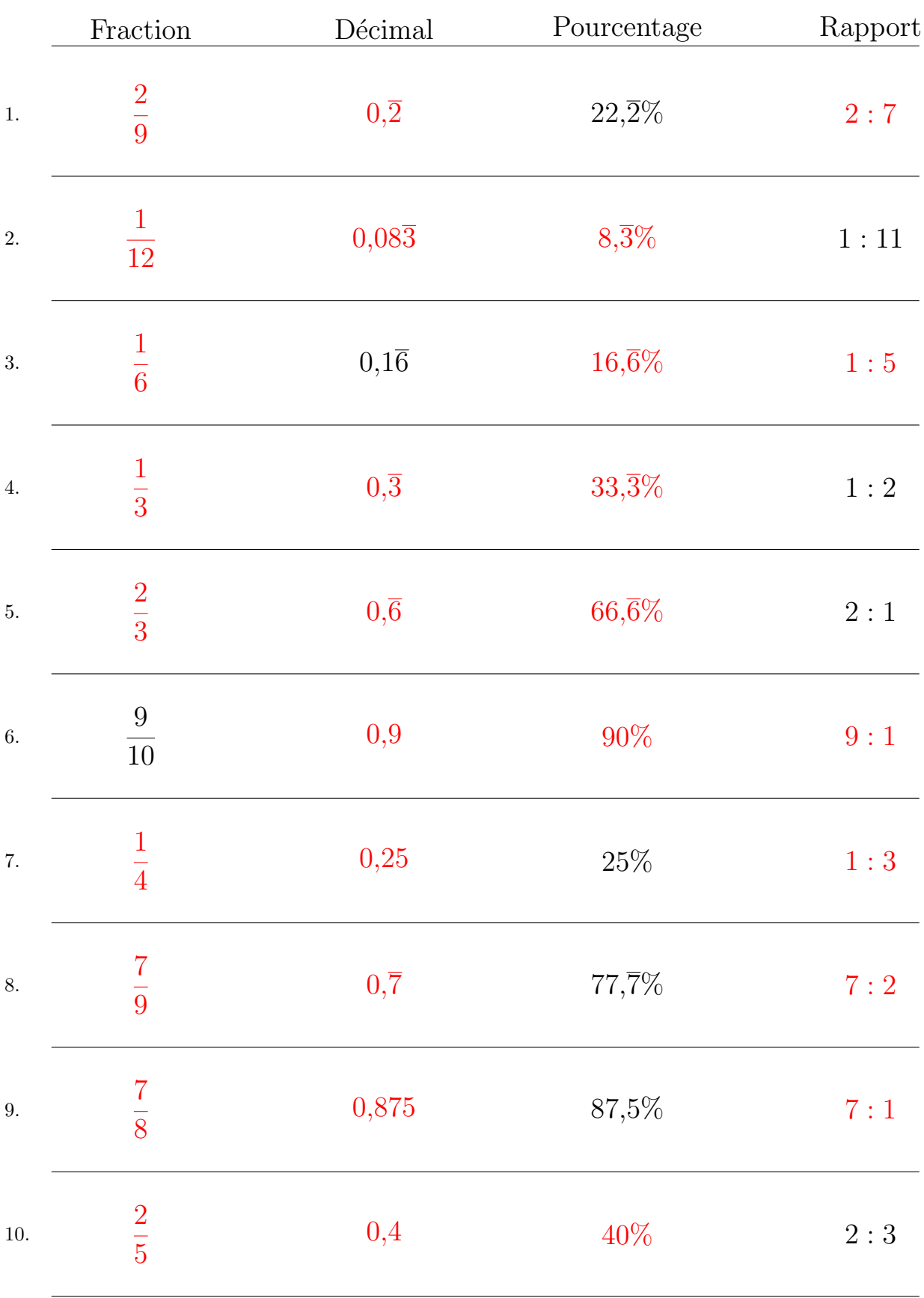

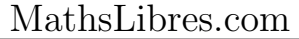

## Conversion de Nombres en Divers Formats (F)

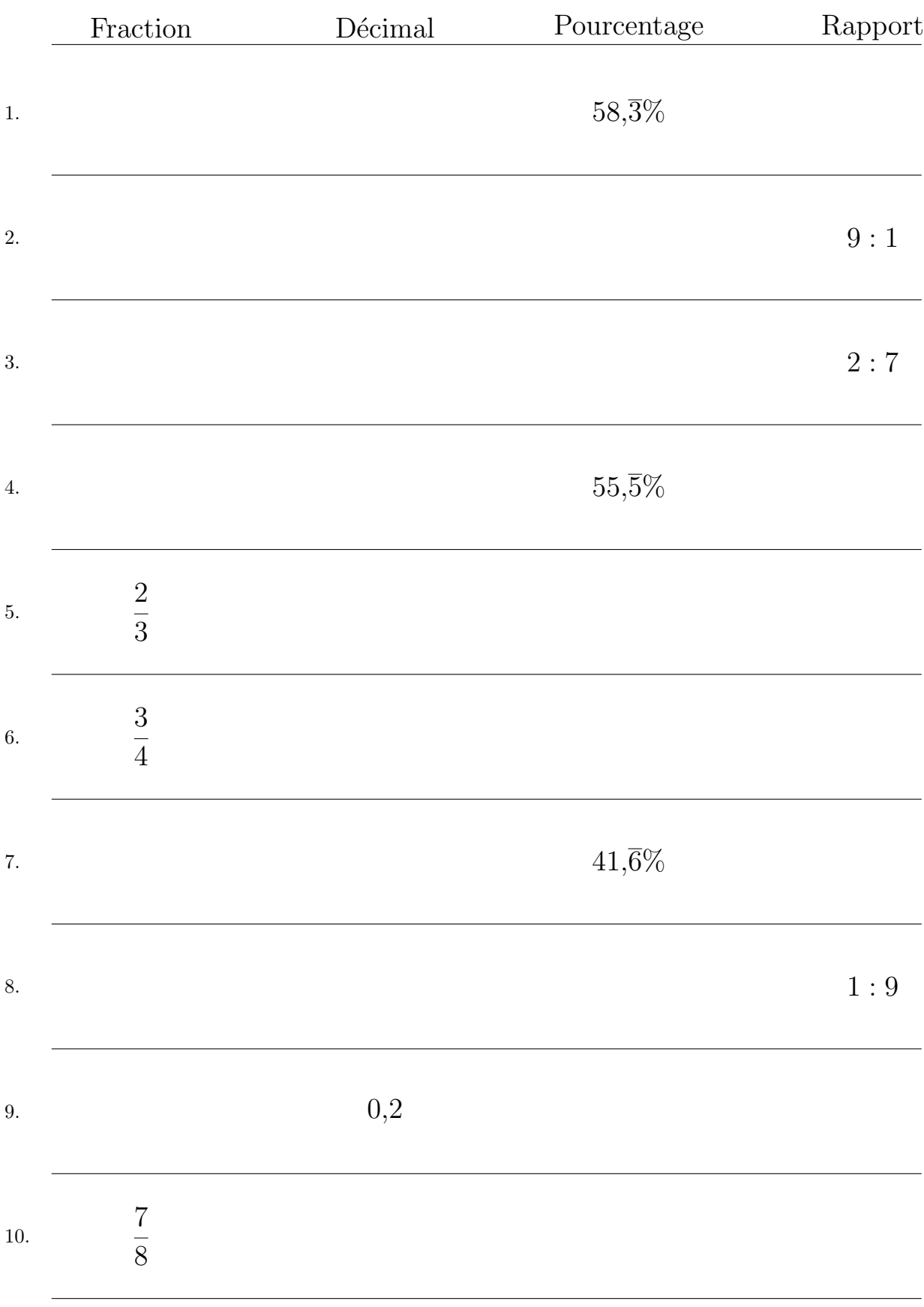

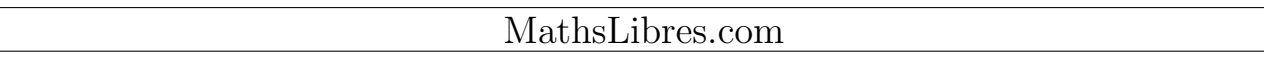

## Conversion de Nombres en Divers Formats (F) Réponses

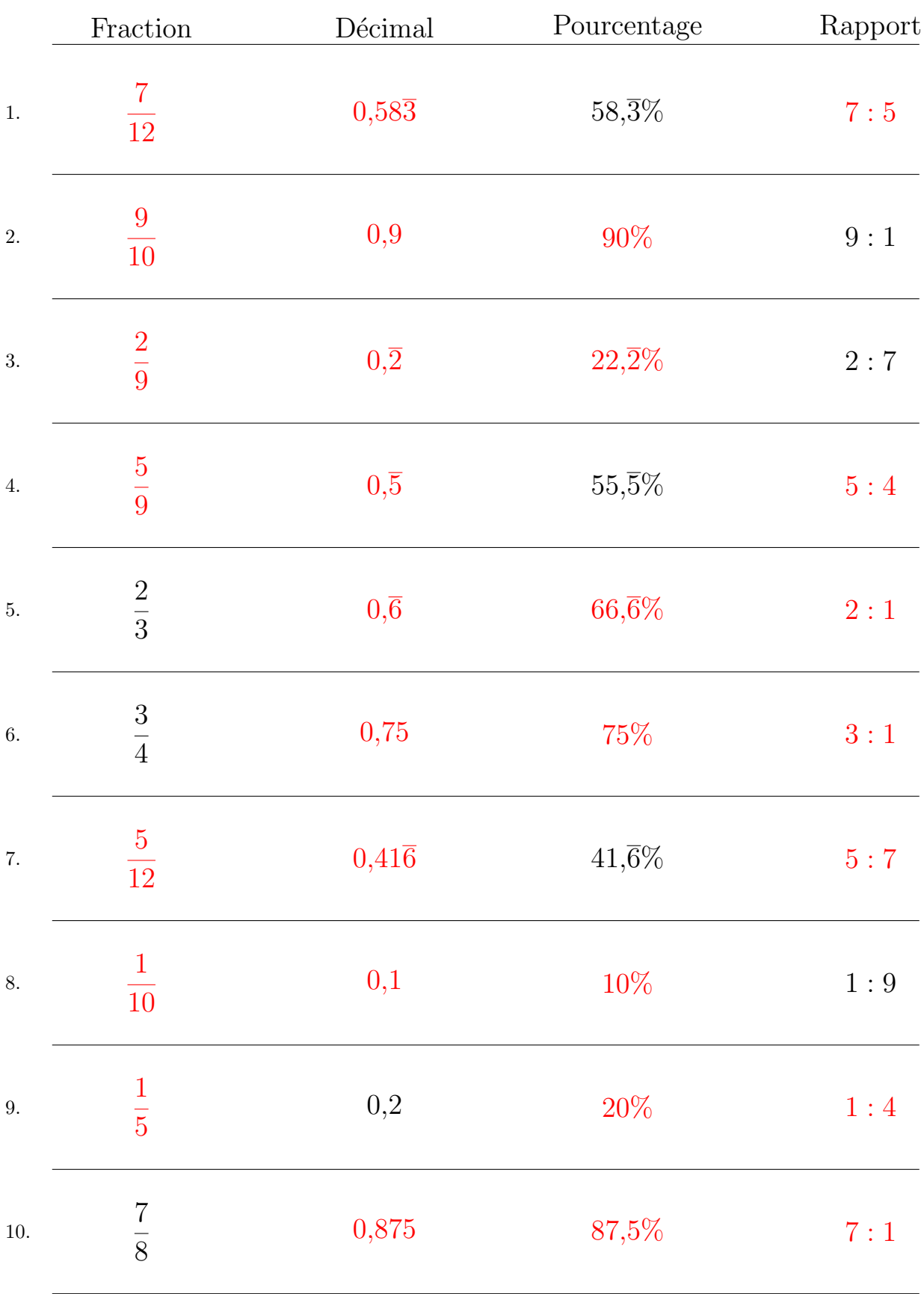

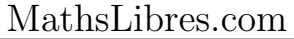

## Conversion de Nombres en Divers Formats (G)

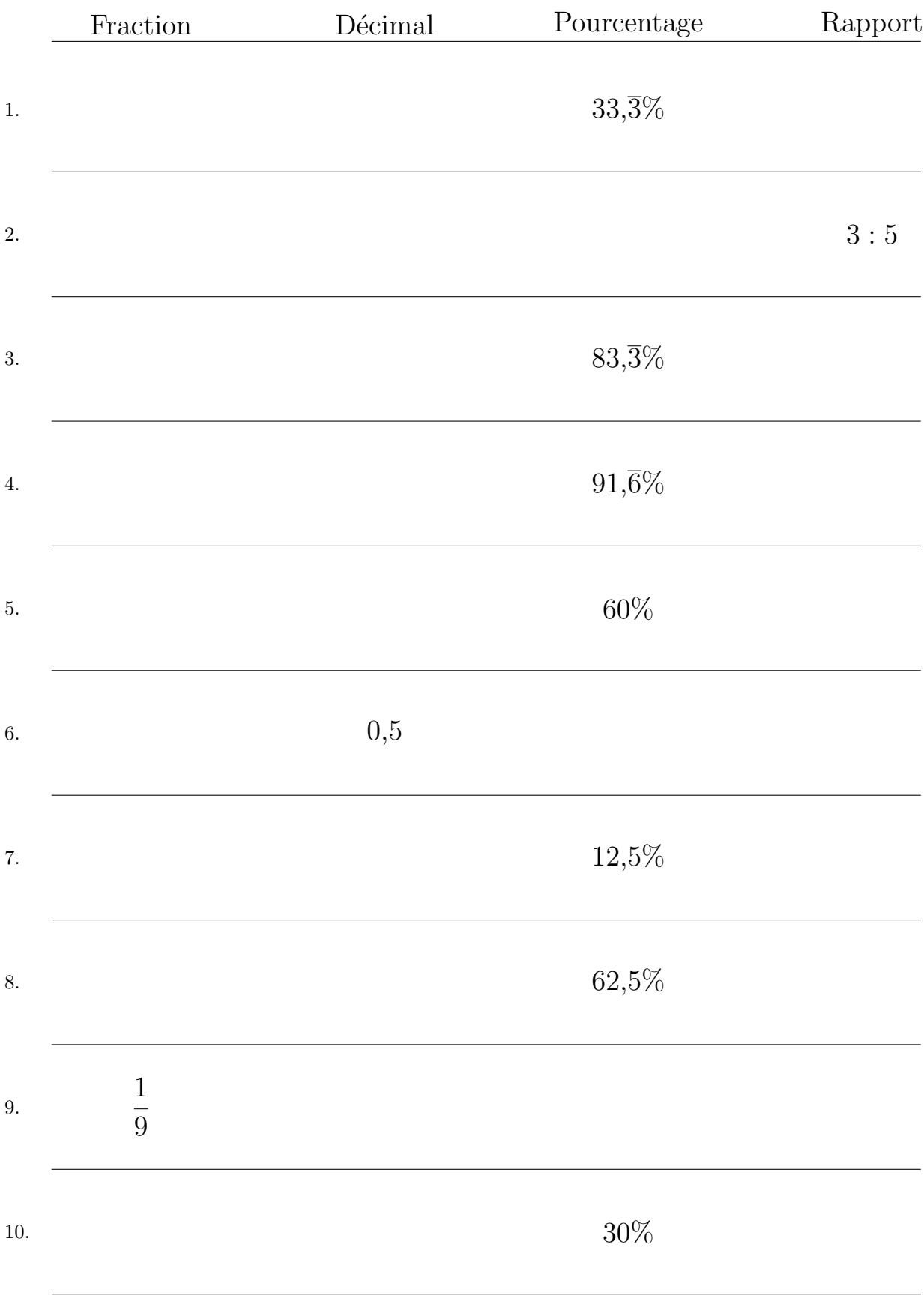

### Remplissez l'espace vide par la valeur manquante.

# Conversion de Nombres en Divers Formats (G) Réponses

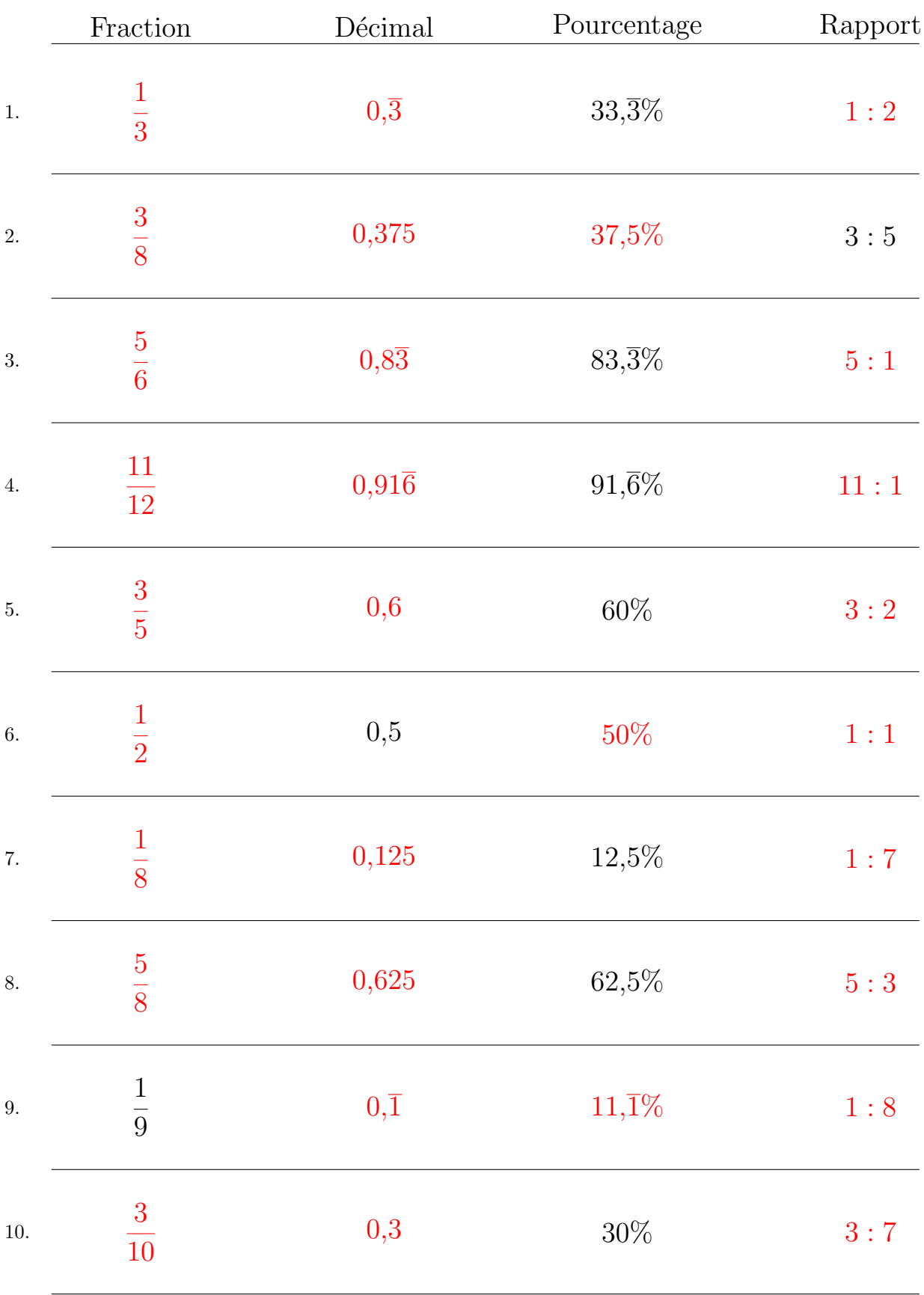

Remplissez l'espace vide par la valeur manquante.

## Conversion de Nombres en Divers Formats (H)

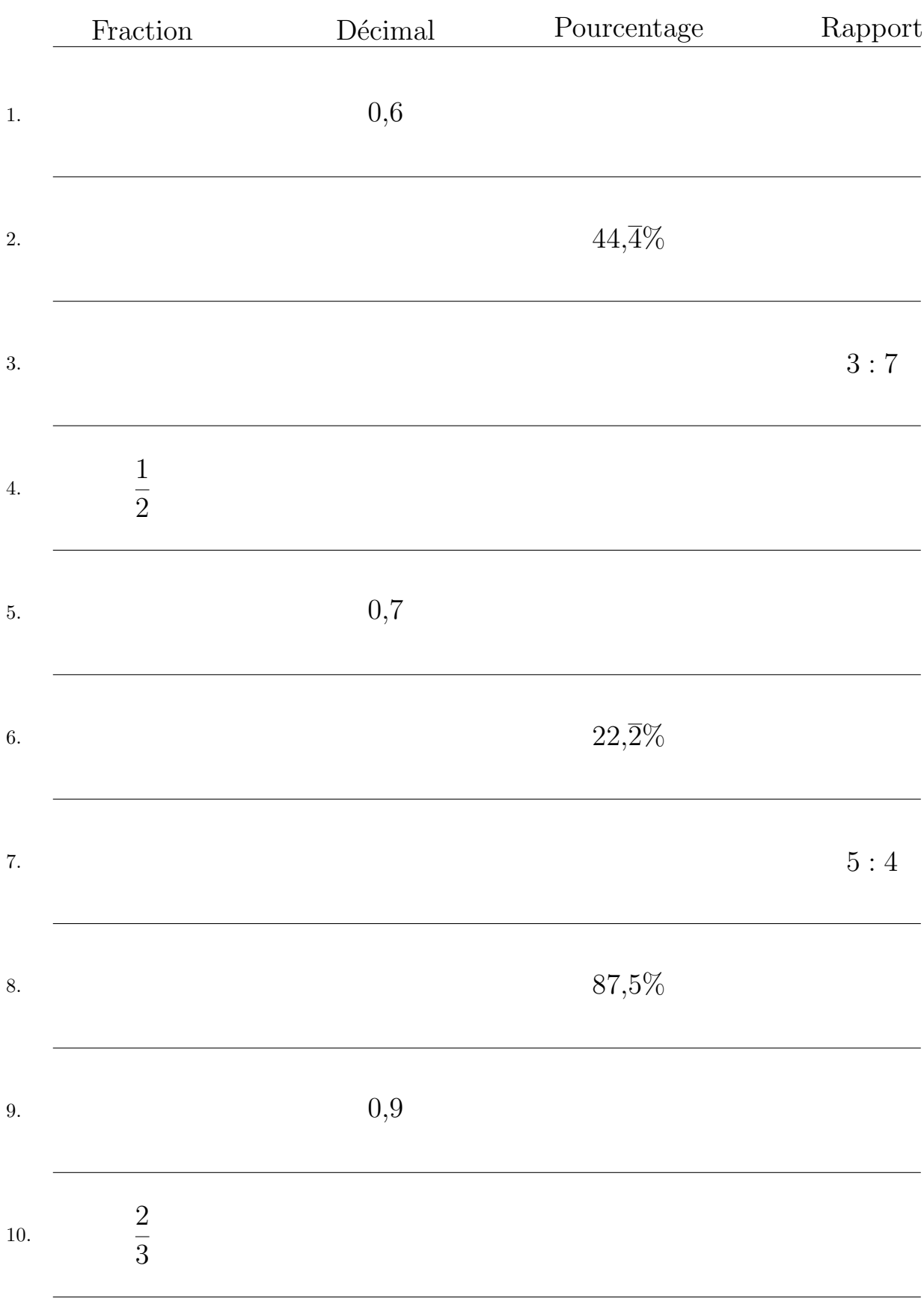

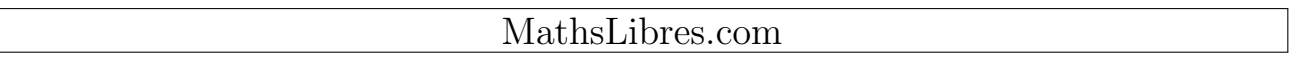

## Conversion de Nombres en Divers Formats (H) Réponses

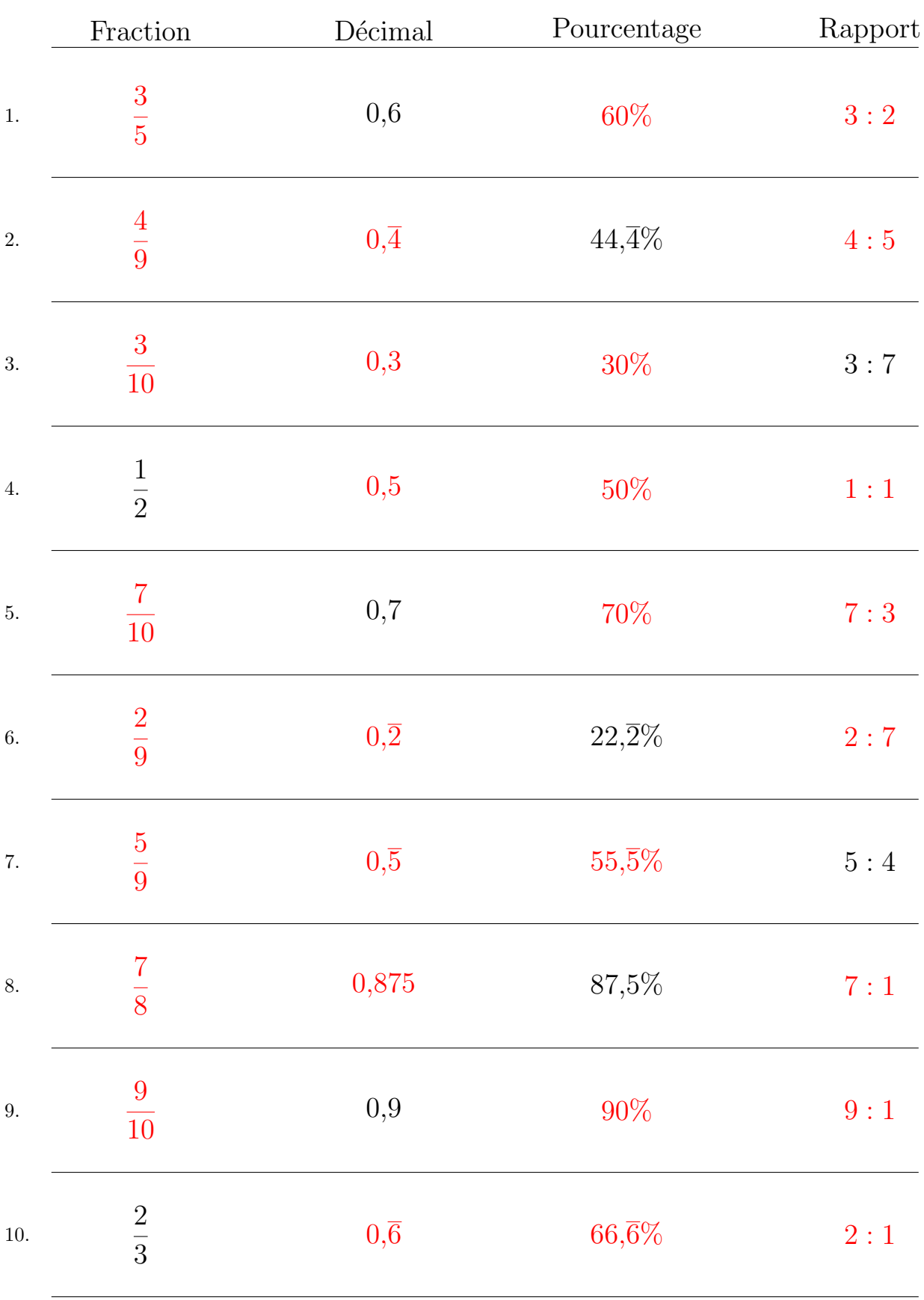

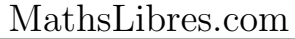

## Conversion de Nombres en Divers Formats (I)

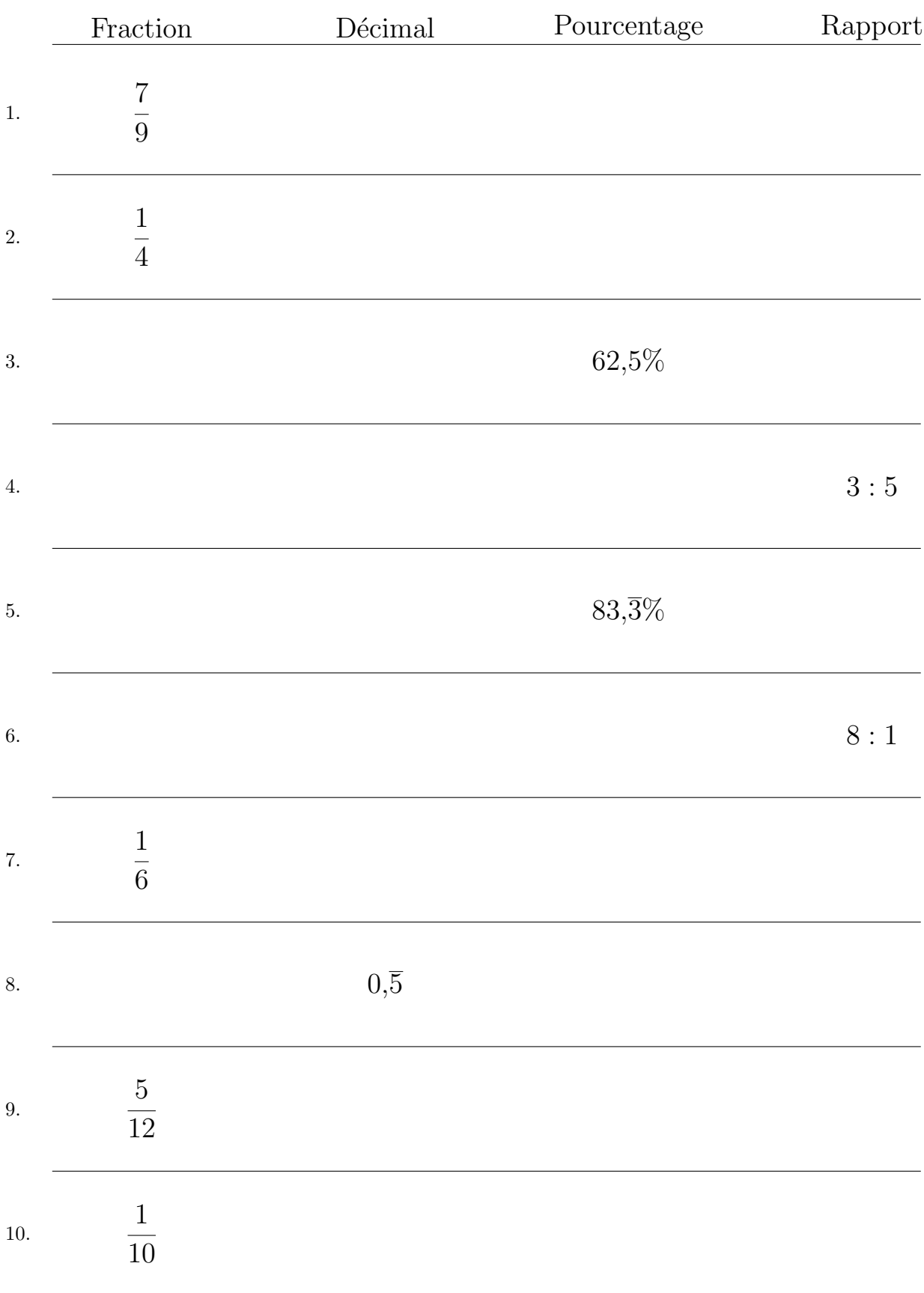

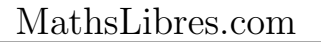

# Conversion de Nombres en Divers Formats (I) Réponses

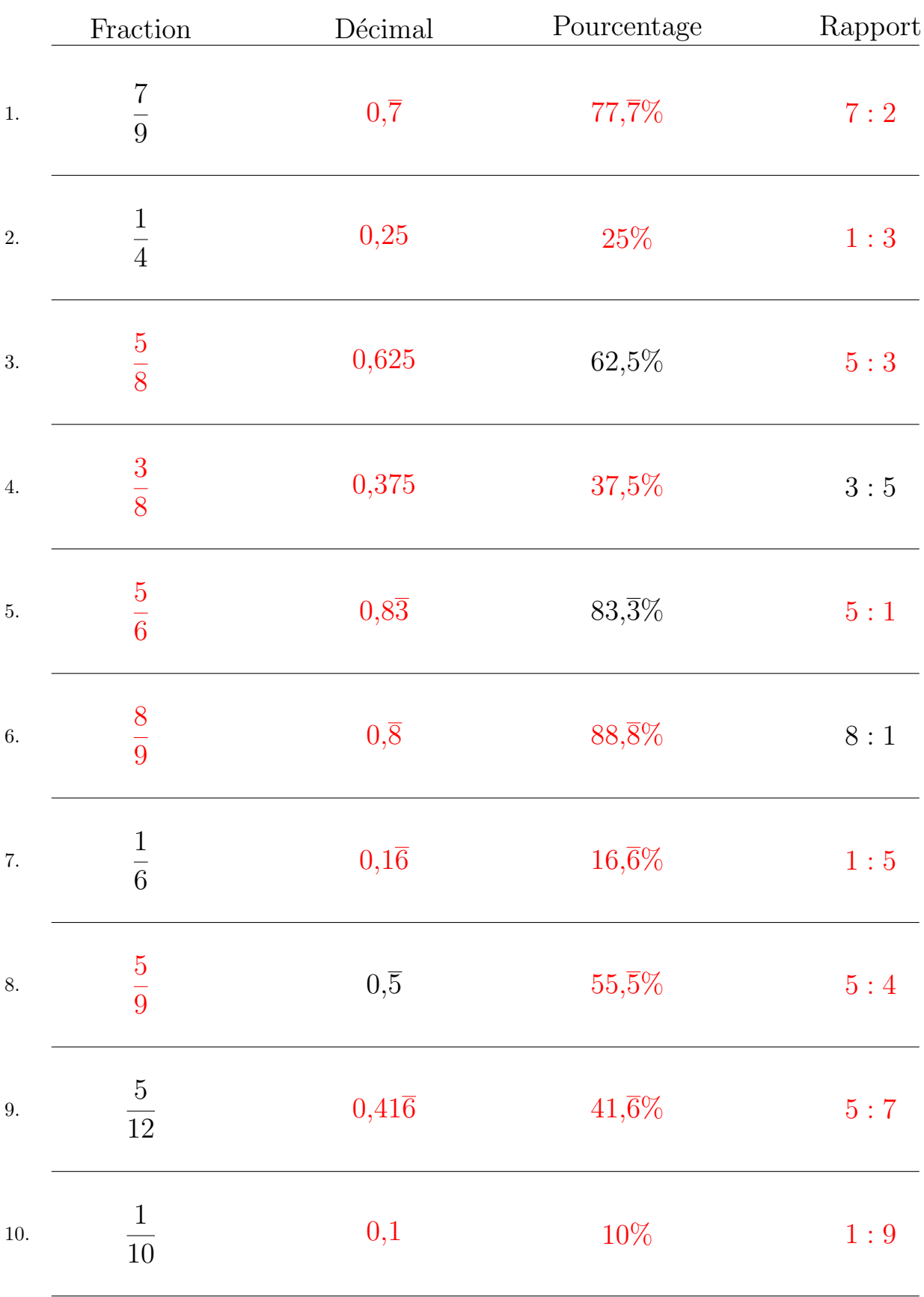

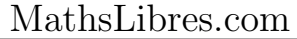

## Conversion de Nombres en Divers Formats (J)

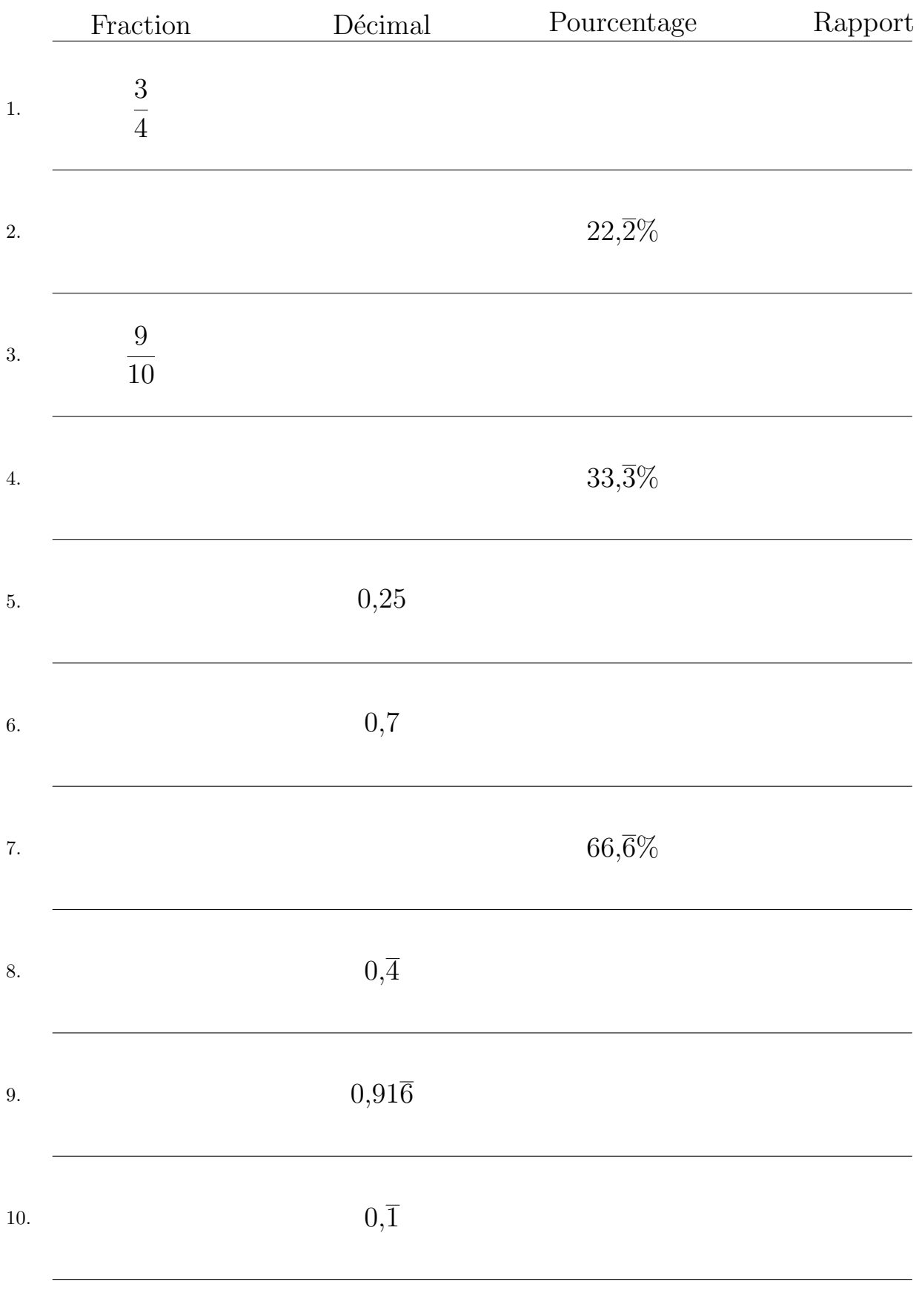

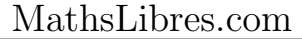

## Conversion de Nombres en Divers Formats (J) Réponses

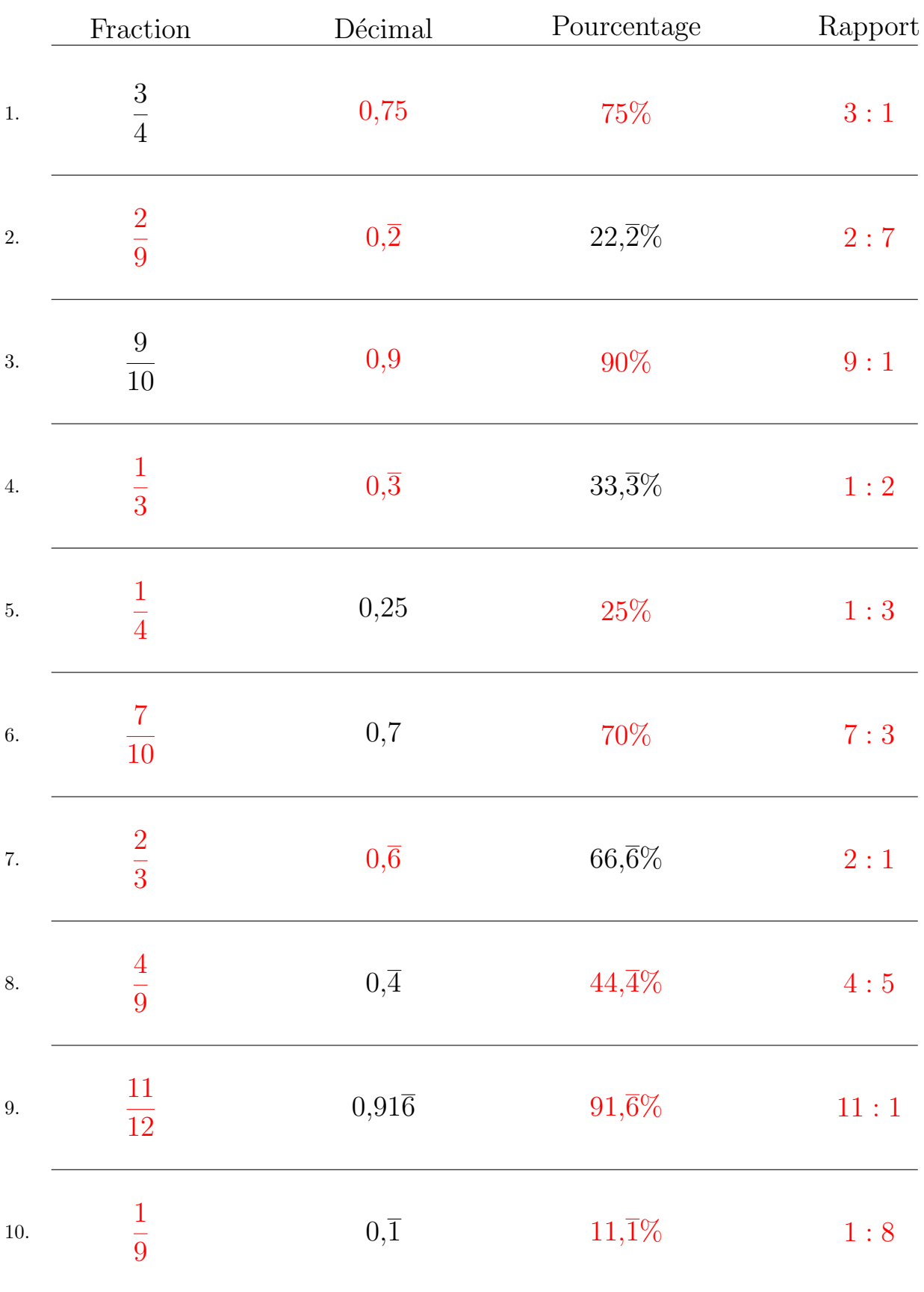

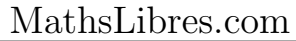